### **Capítulo 4**

# **CONCEITOS FINANCEIROS BÁSICOS4.1 Juros simples4.2 Juros compostos4.3 Valor do dinheiro no tempo4.4 Equivalência de capitais**

*Administração Financeira: uma abordagem prática (HOJI)*

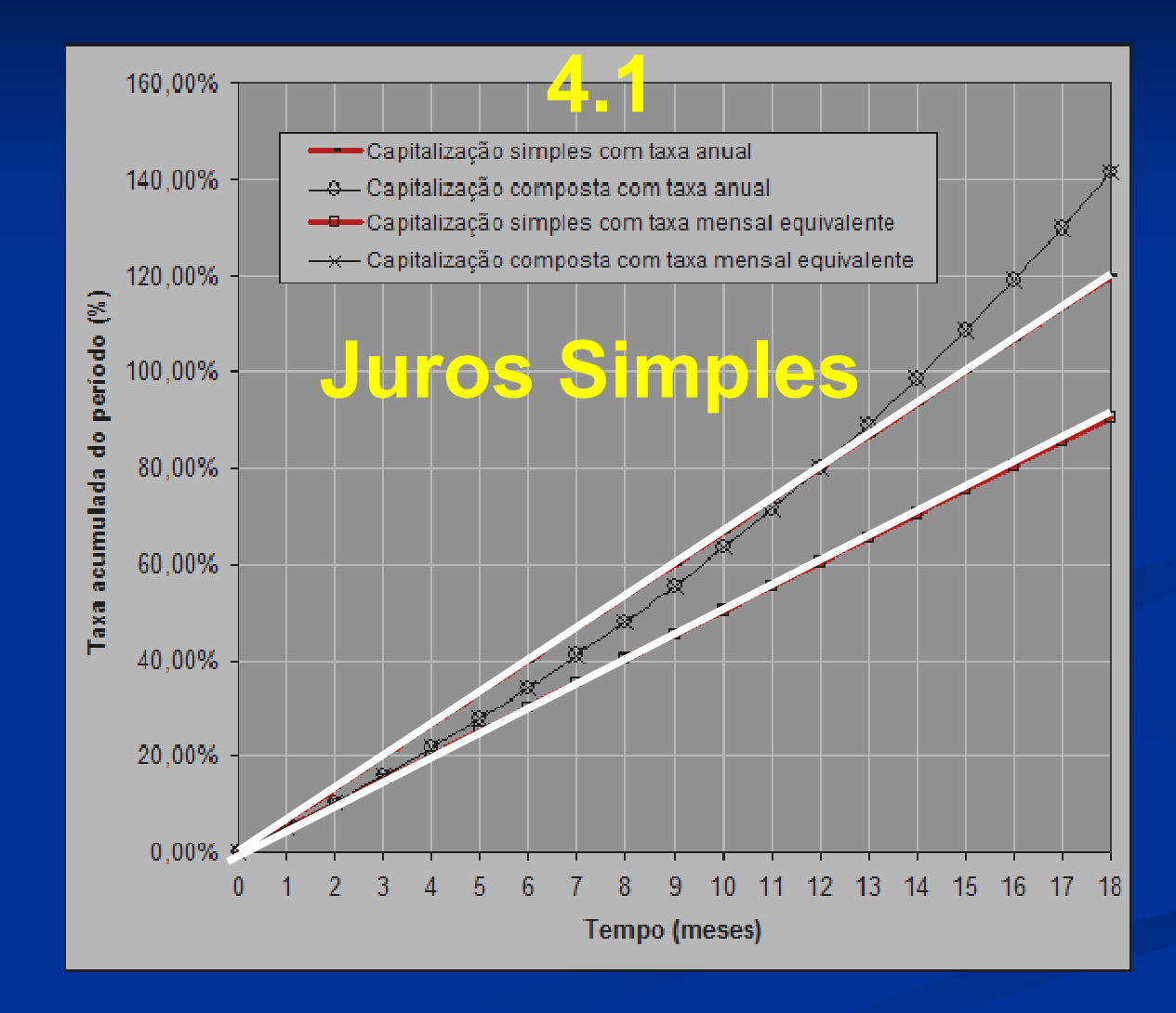

### **Equações dos juros simples**

**No regime de juros simples, o juro é calculado sobre o capital inicial , proporcionalmente ao número de capitalização.**

$$
J = C \cdot i \cdot n
$$

### **(equação 4.1)**

onde:

J = juros;

- C = capital inicial (ou principal);
	- i $i =$  taxa de juros;

n = número de capitalização durante o prazo da operação financeira.

#### **Exemplo de cálculo.**

**Calcular o juro produzido por um capital de \$ 100.000, aplicado durante 6 meses, à taxa de juros simples de 2% a.m.**

**J = C** x **<sup>i</sup>**<sup>x</sup> **<sup>n</sup> J = \$ 100.000** x **0,02** <sup>x</sup> **6 = \$ 12.000,00** **A soma de Capital (C) e Juros (J) chama-se Montante (M), e pode ser calculado de duas formas (equação 4.2 ou 4.3).**

$$
M = C + J
$$

**M = C + J** (equação 4.2)

$$
M = C (1 + i \cdot n)
$$

(equação 4.3)

#### **Exemplo de cálculo.**

**Calcular o montante de um capital de \$ 100.000, aplicado durante 6 meses, à taxa de juros simples de 2% a.m.**

**Forma de cálculo 1:M = C + JM = \$ 100.000 + \$ 12.000 = \$ 112.000**

**Forma de cálculo 2:M = C** x **(1** <sup>+</sup> **<sup>i</sup>**<sup>x</sup> **n) M = \$ 100.000** <sup>x</sup> **(1** <sup>+</sup> **0,02** <sup>x</sup> **6) M = \$ 112.000**

### **Taxas proporcionais**

**Taxas proporcionais são típicas do sistema de capitalização linear (juros simples).** 

**EXEMPLO. 1% a.m. é proporcional a 3% a.t., que é proporcional a 6% a.s., que é proporcional a 12% a.a.**

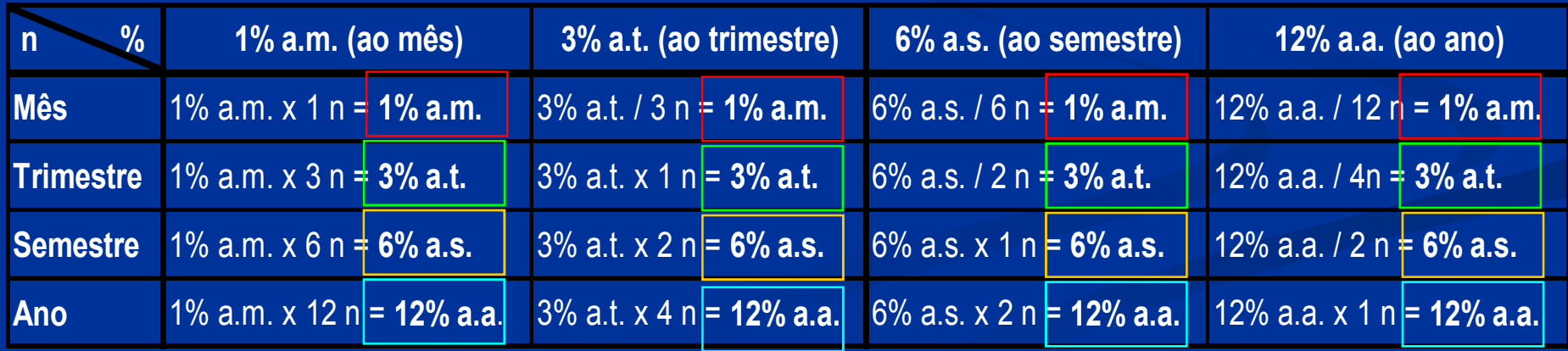

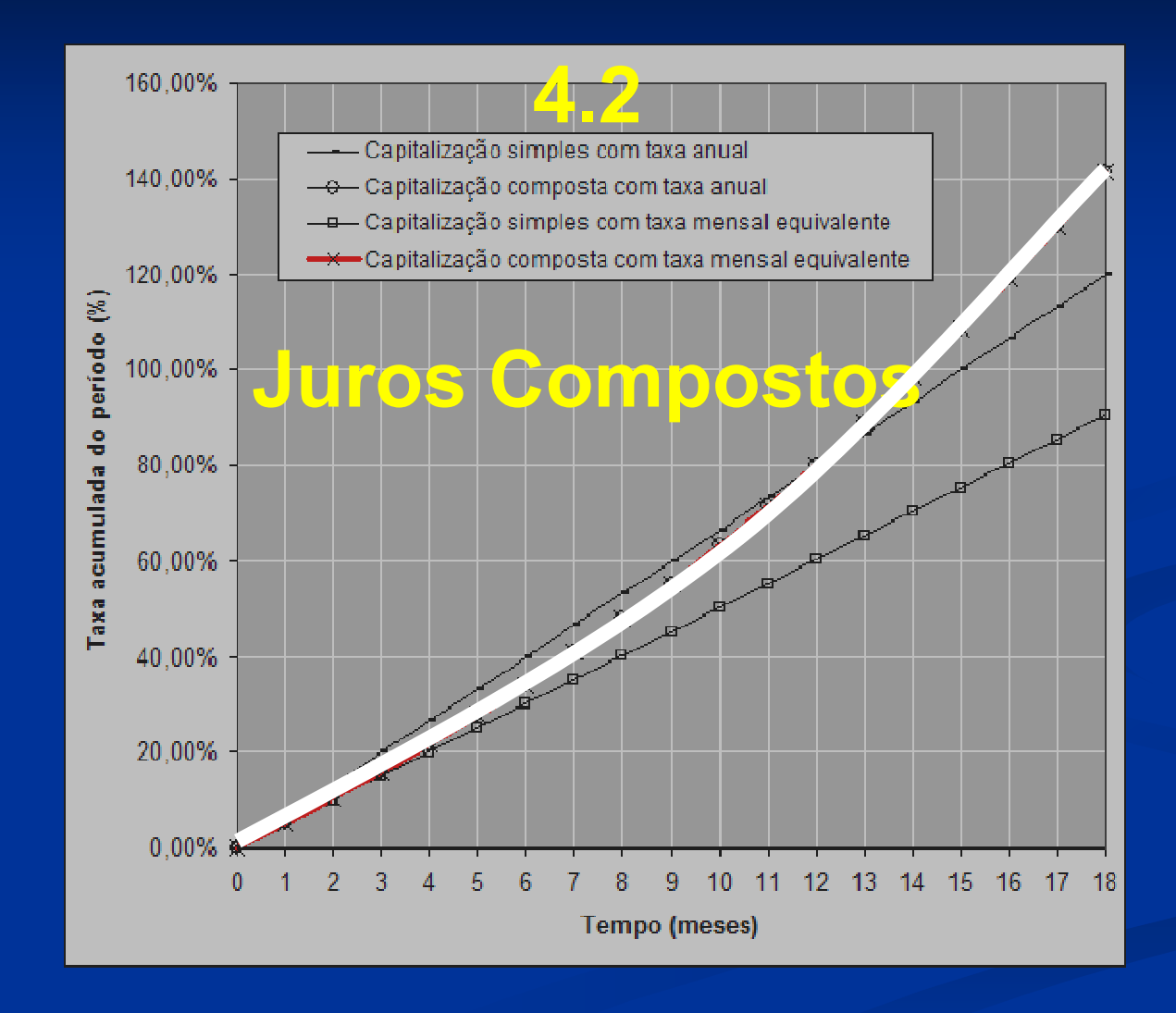

### **Juros compostos**

**No regime de** *juros compostos***, os juros produzidos em um período de capitalização e não pagos são integrados ao capital no início do período seguinte, para produzirem novos juros, ou seja, os juros incidem sobre o capital inicial e sobre os própriosjuros.**

### **Equações dos juros compostos**

**No regime de** *juros compostos***, é indiferente que os juros sejam pagos a cada período de capitalização ouno final do prazo da operação financeira.**

**Equação básica dos juros compostos** 

 $J = C [(1 + i)^{n}]$ 

<sup>−</sup> **1] (equação 4.4)**

#### **Equações deduzidas da equação básica do Montante**

$$
(equação 4.5)
$$

$$
M = C (1 + i)^{n} \qquad \qquad \text{(equação 4.5)}
$$

$$
C = \frac{M}{(1+i)^n}
$$

$$
n = \frac{\log (M/C)}{\log (1+i)}
$$

$$
i = [(M / C)^{1/n}] - 1
$$

#### **Exemplo de cálculo.**

**Calcular o montante de um capital de \$ 100.000 aplicado durante 6 meses, à taxa de juros compostosde 2% a.m.**

#### **Forma de cálculo:**

 $M = C (1 + i)^n$ **M = 100.000** x **(1 + 0,02)<sup>6</sup> M = 100.000 x 1,1261624M = \$ 112.616,24**

### **Taxa nominal e taxa efetiva**

**Taxa nominal é a taxa de juro contratada.**

**Taxa efetiva é a taxa de juro do período de capitalização, que efetivamente será paga ou recebida.**

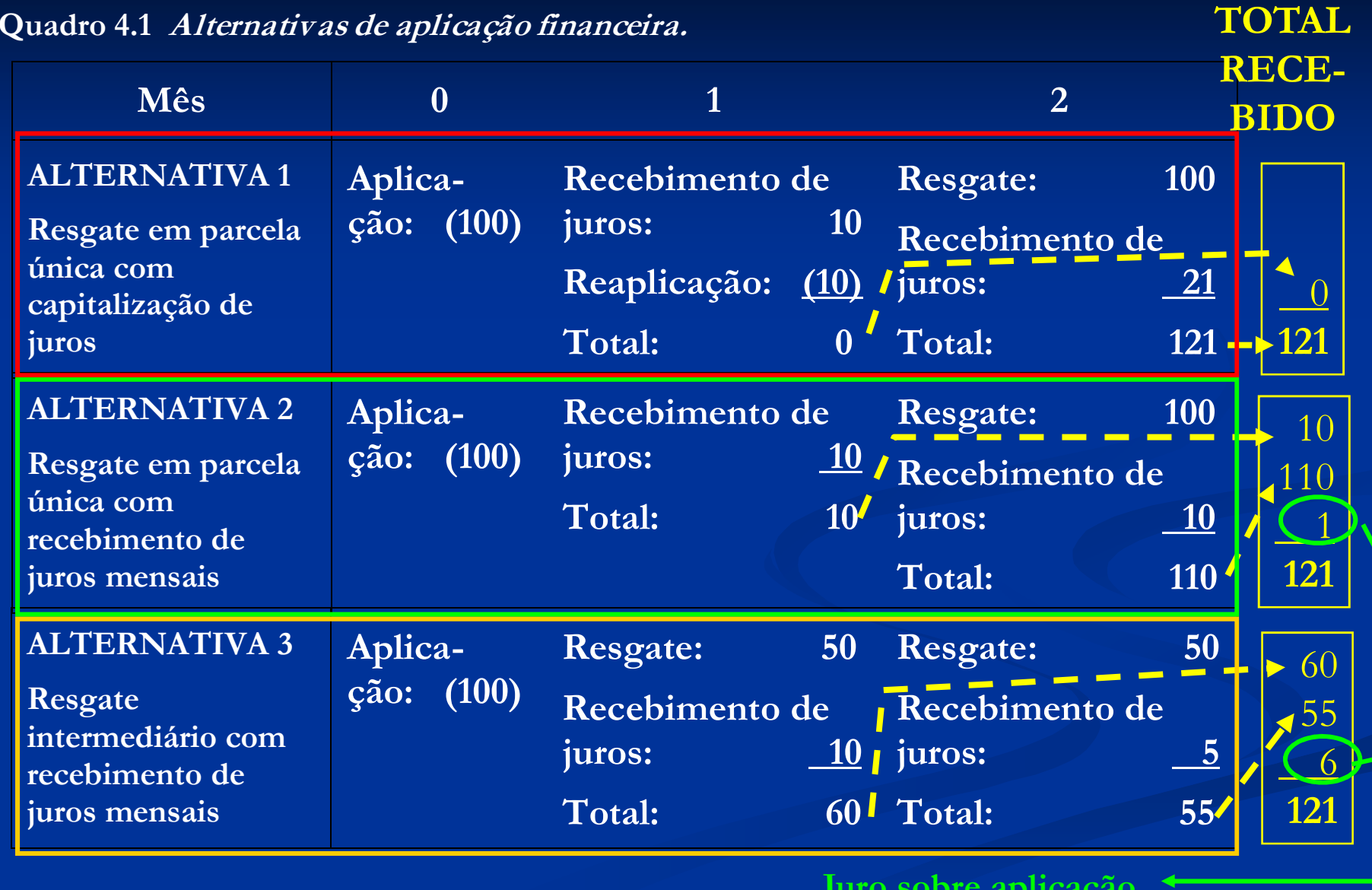

**Juro sobre aplicação do valor recebido no Mês 1**

### **Taxas equivalentes**

**Taxas equivalentes produzem taxas idênticas no mesmo período, mesmo que estejam expressas em unidades de tempo diferentes.**

**Taxas equivalentes podem ser calculadas com a equação 4.9 ou 4.10.**

$$
i_q = \sqrt{1 + i} - 1
$$
 (equação 4.9)  

$$
i_q = (1 + i)^{1/q} - 1
$$
 (equação 4.10)

#### **onde:**

- **iq = taxa de juros equivalente a uma fração de determinado intervalo de tempo;**determinado intervalo de tempo;
- **<sup>q</sup> = número de frações do intervalo de tempo considerado.**

#### **EXEMPLOS.**

**Taxa mensal equivalente à taxa nominal de 12% a.a.q = 12 meses i<sup>q</sup> = (1 + 0,12)1/12** <sup>−</sup> **1 = 0,948879% a.m.**

**Taxa mensal equivalente à taxa nominal de 5,830052% a.s.** $q = 6$  meses **i<sup>q</sup> = (1 + 0,05830052)1/6** <sup>−</sup> **1 = 0,948879% a.m.**

**Taxa mensal equivalente à taxa nominal de 0,948879% a.m.q = 1 mês iq = (1 + 0,00948879)1/1** <sup>−</sup> **1 = 0,948879% a.m.**

### **Períodos não inteiros**

**Se***i = taxa de juro nominal* **de um período inteiro,**  *n <sup>=</sup> número de períodos inteiros* **em que é expressa <sup>a</sup> taxa de juros, e** *p/q = fração de um período***, a** *taxa de juros efetiva* **do prazo da operação (ie) pode ser calculada mediante a seguinte fórmula:** 

$$
i_{\mathbf{e}} = (1+i)n + p/q - 1
$$

**e = (1 + i)n + p/q - 1 (equação 4.11)**

### **Comparação de capitalização simples com capitalização composta**

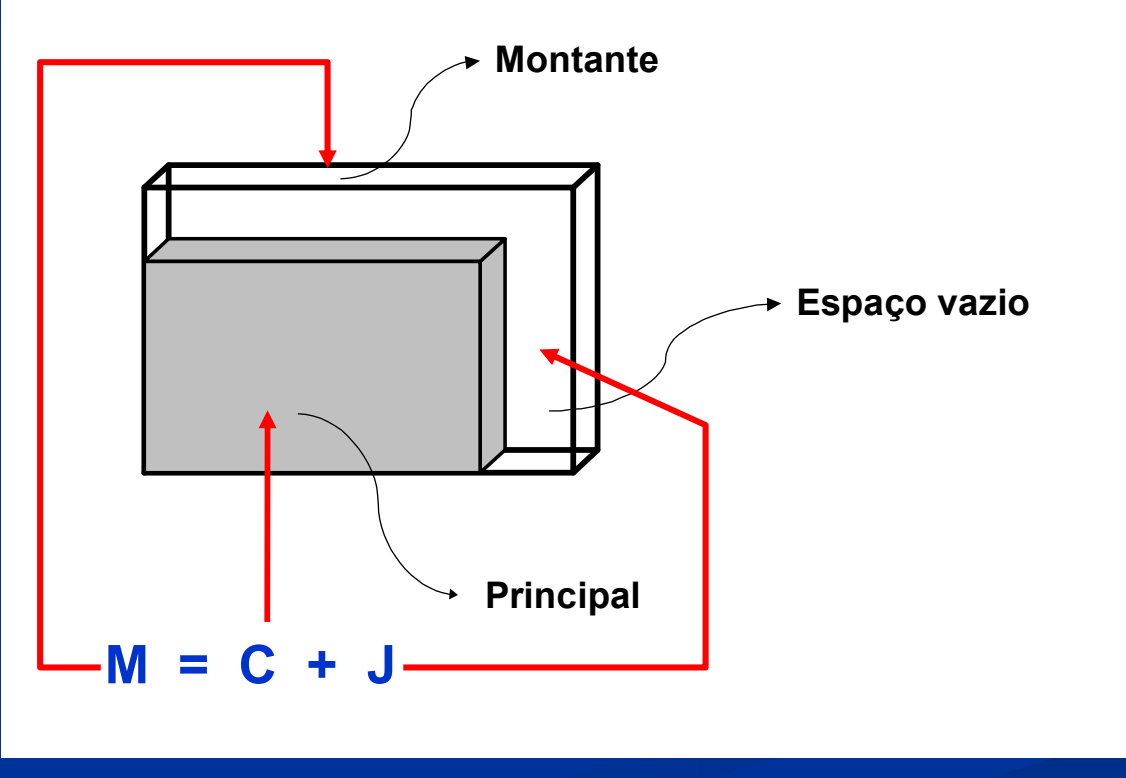

**Figura 4.1 Principal e montante.** 

#### **M = C + J**

 **A diferença entre a capitalização simples e a capitalização composta está na "velocidade" com que o espaço vazio da caixa é preenchido.** 

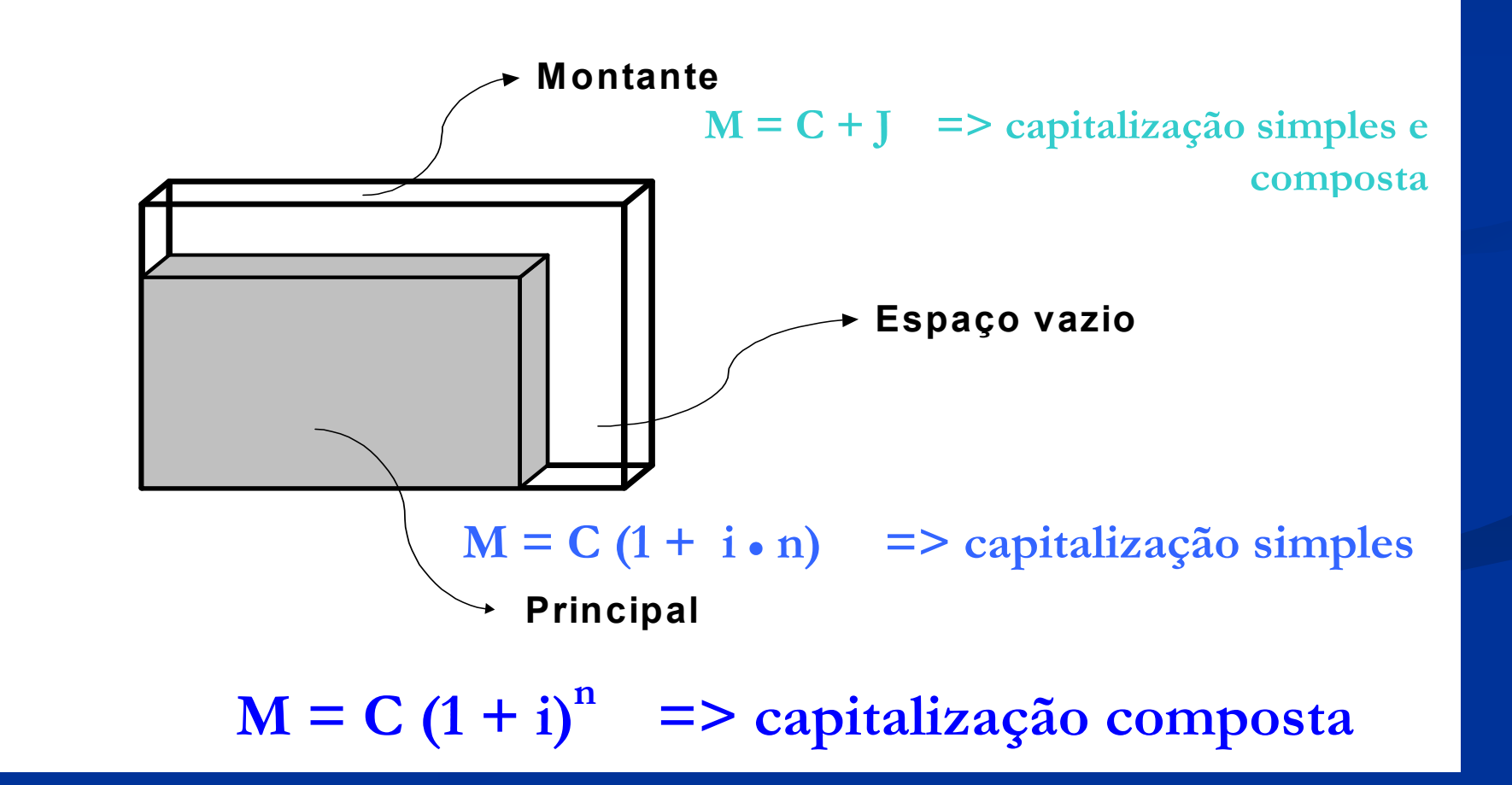

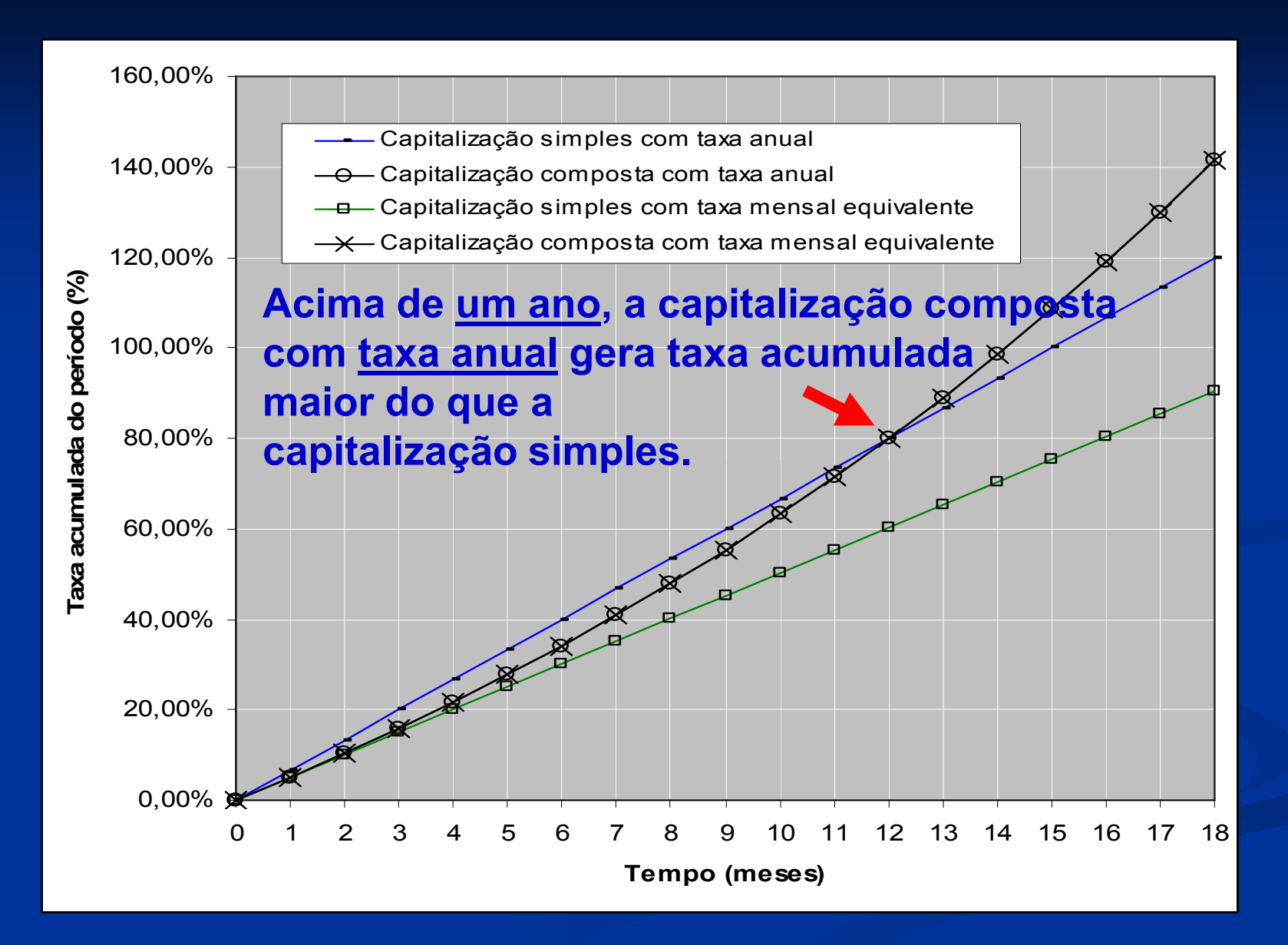

**Figura 4.2 Taxas acumuladas pelos diferentes regimes de capitalização**

### **Revisão de propriedades de potenciação e radiciação**

**a) 1,103** $\epsilon$ <sup>2</sup> = 1,10 x 1,10 x 1,10 = 1,331  **1** $\binom{b}{1,10}^{-3}$   **<sup>=</sup> 1,103c) 1,106 = 1,103 x 1,103** $= 1,10$ **4 x 1,102**

d) 
$$
\frac{1,10^{6}}{1,10^{3}} = 1,10^{6-3} = 1,10^{3}
$$

e) 
$$
1,10^2 \times 1,10^3 = 1,10^{2+3} = 1,10^5
$$

f) 
$$
\sqrt[3]{8}
$$
 =  $8^{1/3}$ 

### **Utilização de calculadoras financeiras**

**VP ou PV = valor presente (capital);** 

**VF ou FV = valor futuro (montante);** 

**N = número de capitalização da taxa i;**

**I = taxa de juros;** 

**PMT = prestações em valor uniforme.** 

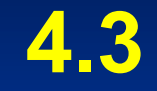

### **Valor do dinheiro no tempo**

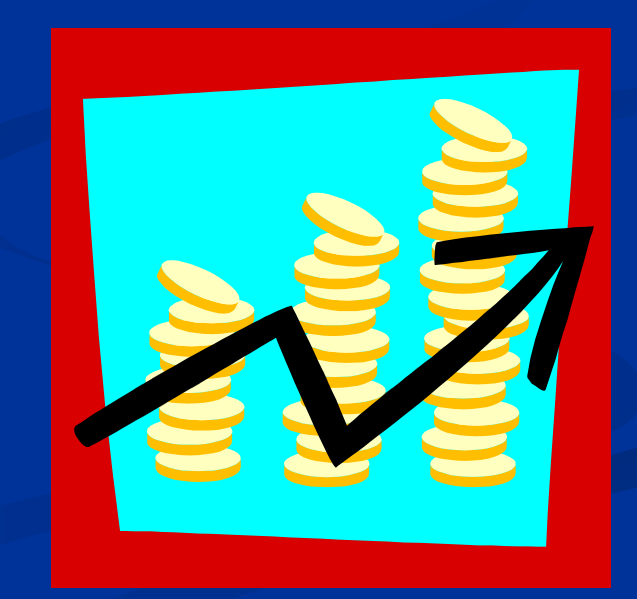

### **Valor do dinheiro no tempo**

$$
J = VF - VP
$$

Fator de Juros = VF / VP (equação 4.13)

**VF = VP x Fator de juros (equação 4.14)**

 $VF = VP (1 + i)<sup>n</sup>$ 

 $VP = VF / (1 + i)^{n}$ 

**J = VF** − **VP (equação 4.12)**

**n (equação 4.15)**

**n Equação 4.16**

### **Valor presenteValor futuro**

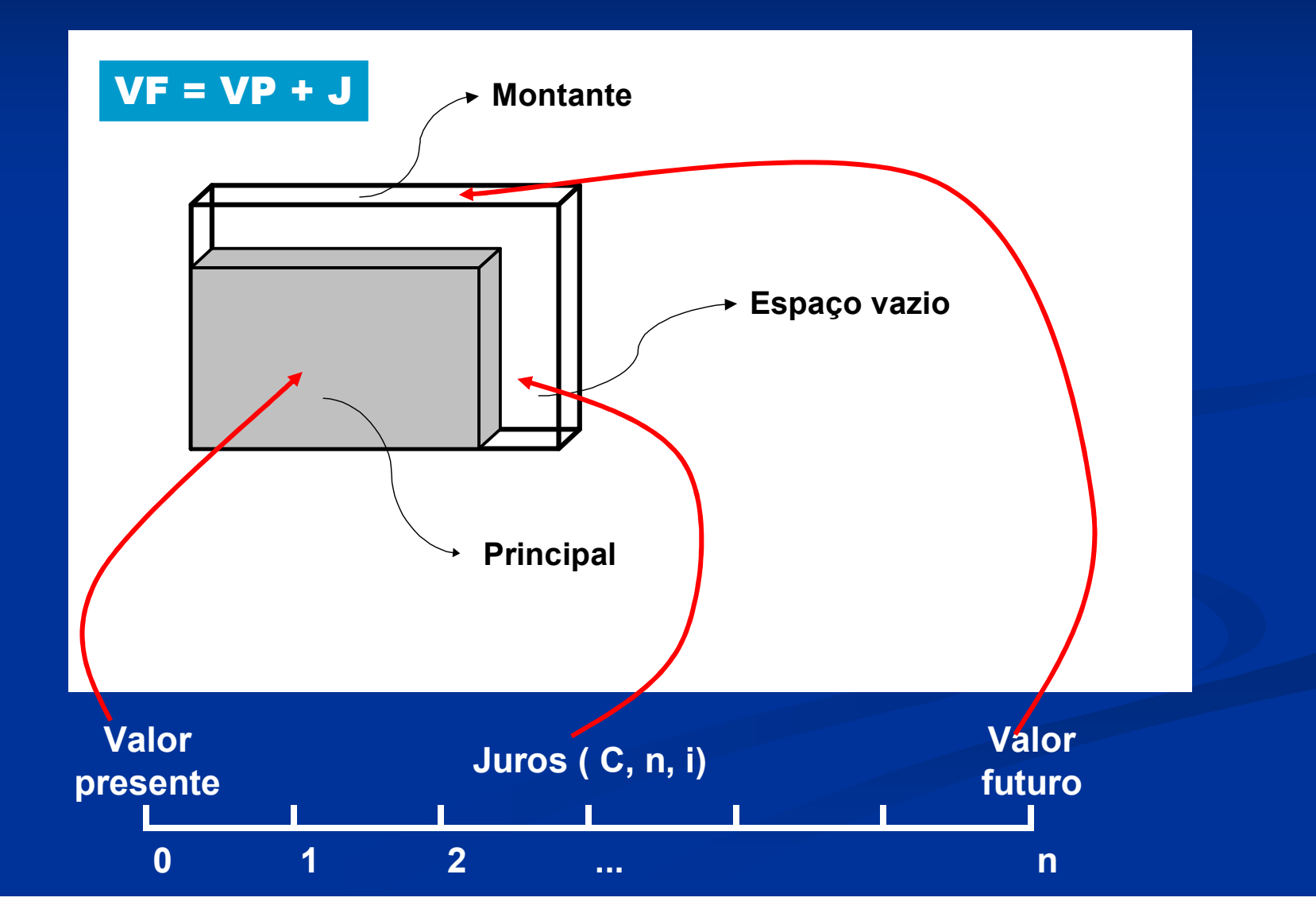

### **Fluxo de caixa**

**Fluxo de caixa é um esquema que representa as entradas e saídas de caixa ao longo do tempo. Deve existir pelo menos uma saída e pelo menos uma entrada.**

#### **Fluxo de caixa convencional:**

**a) uma entrada e várias saídas, ou b) uma saída e várias entradas.**

**Fluxo de caixa não convencional:várias entrada e várias saídas.**

#### **Exemplo de representação de fluxo de caixa (1/2)**

#### **REPRESENTAÇÃO ANALÍTICA DO FLUXO DE CAIXA**

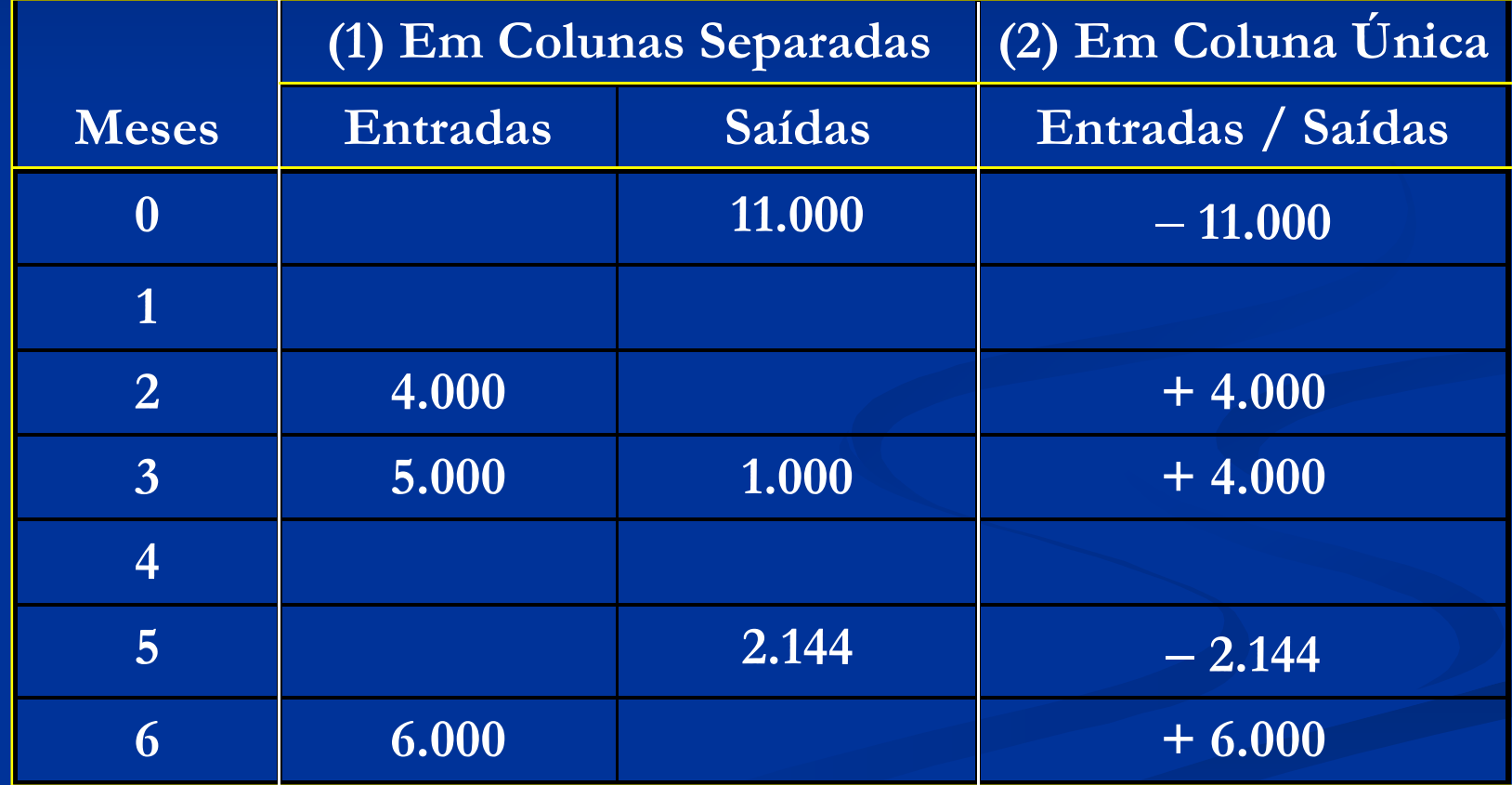

#### **Exemplo de representação de fluxo de caixa (2/2)**

#### **REPRESENTAÇÃO GRÁFICA (DIAGRAMA DE FLUXO DE CAIXA)**

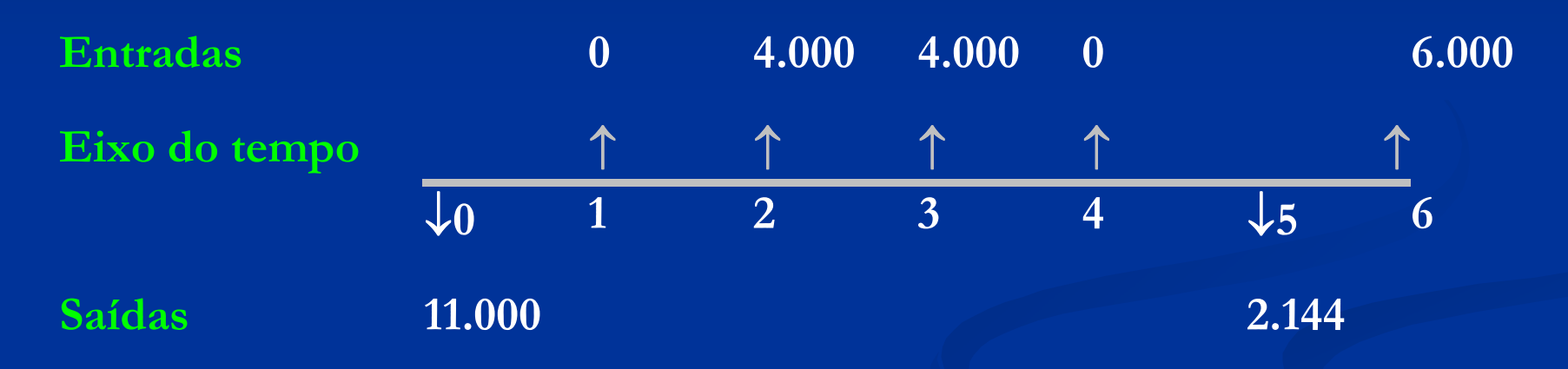

Por convenção, a flecha no sentido "para baixo" representa uma **saída de caixa, e no sentido "para cima" representa uma entrada de caixa.** 

### **Taxa interna de retorno**

**Taxa interna de retorno (TIR) é uma taxa de juros implícita numa série de pagamentos (saídas de caixa) e recebimentos (entradas de caixa). É conhecida também como taxa de desconto do fluxo de caixa.**

**Ao descontar os valores correntes aplicando a TIR, a soma das saídas deve ser igual à soma das entradas, em valor presente ou em valor da data focal, anulando-se.** 

### **Cálculos da TIR do fluxo de caixa apresentado**

#### *Cálculo da TIR com calculadora financeira HP 12C*

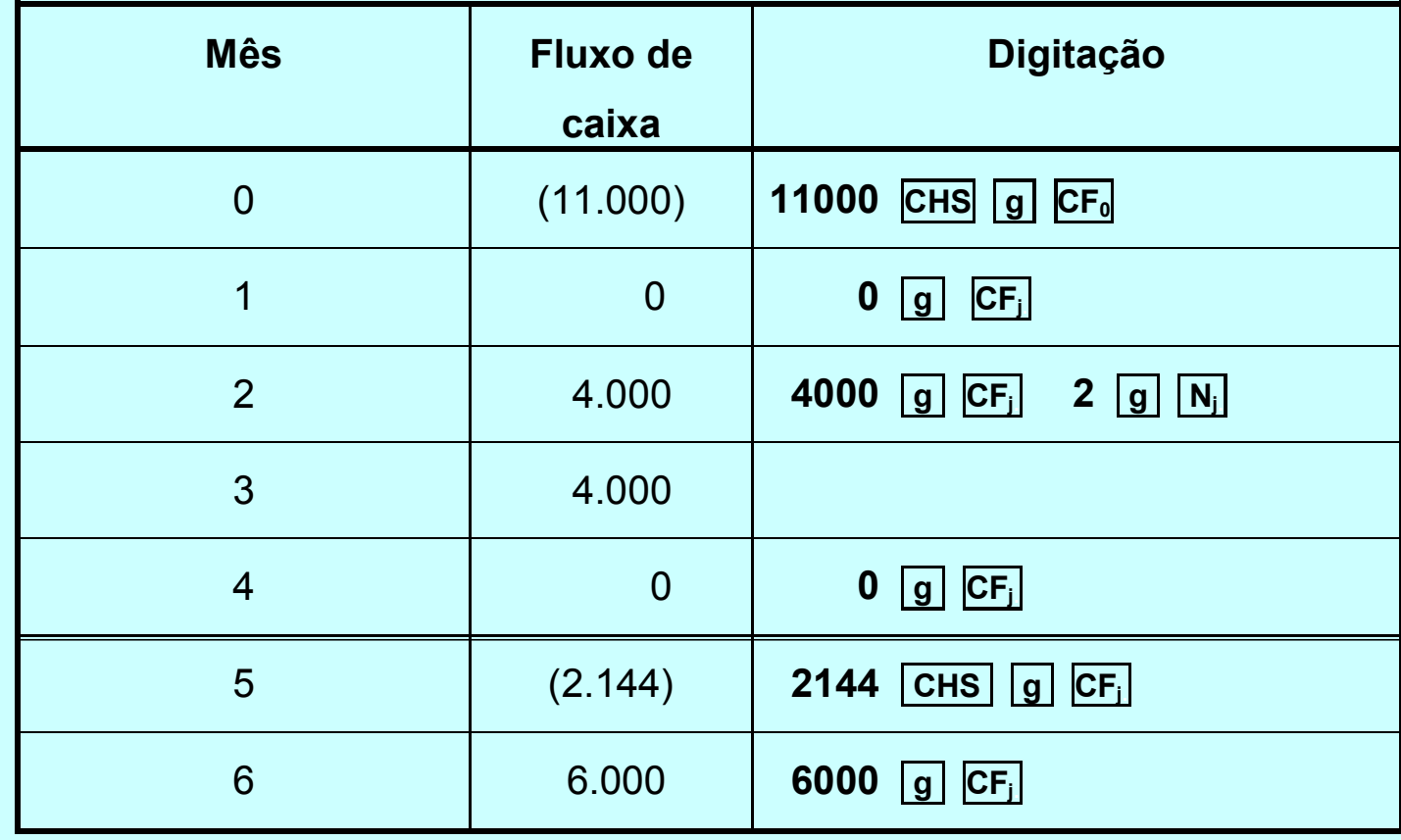

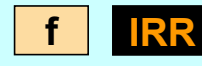

**= 2,00% a.m.**

### **Comprovação da exatidão da TIR calculada**

#### **COMPROVAÇÃO DO CÁLCULO DA TIR, À TAXA DE 2,0% a.m.**

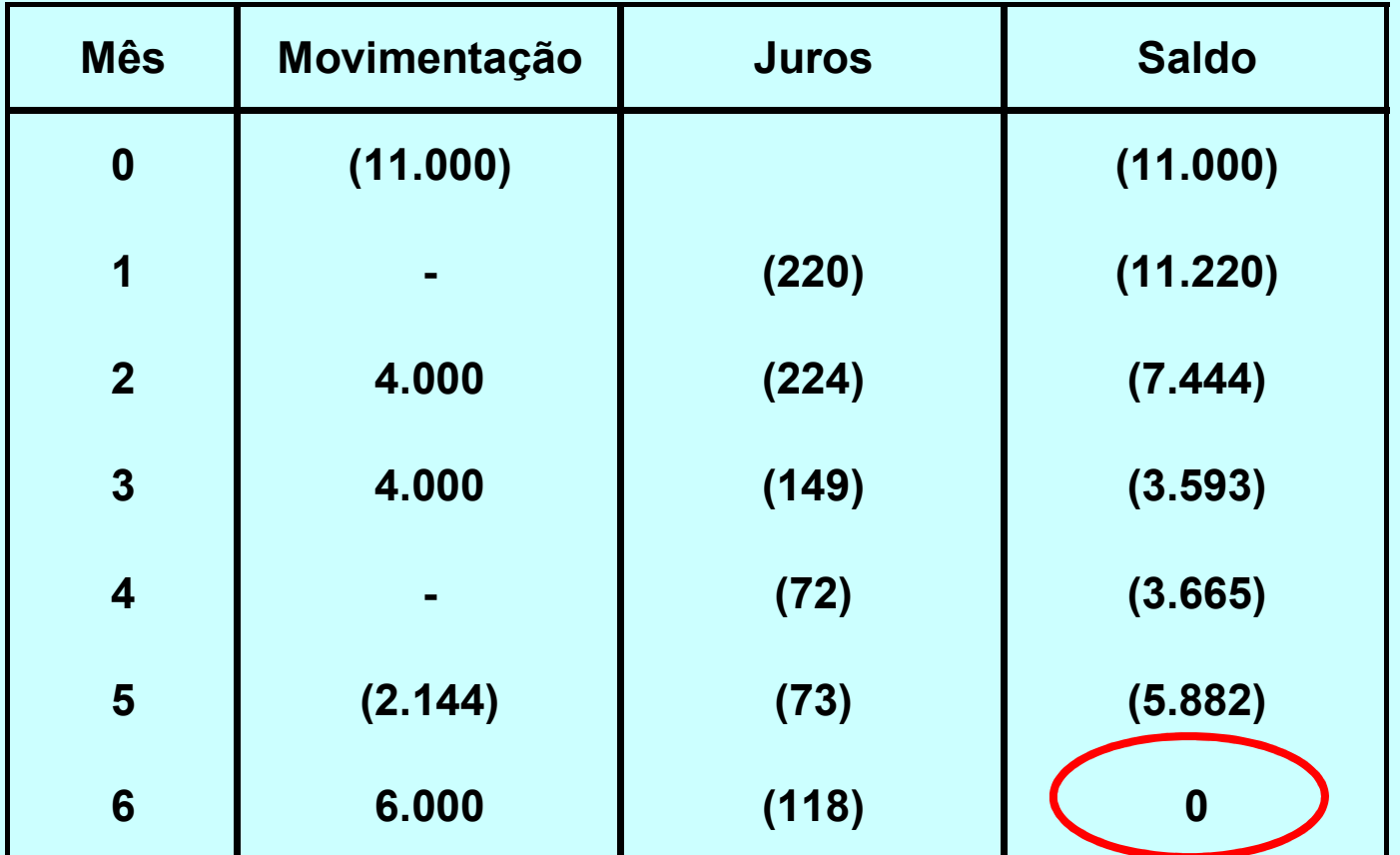

### **Perpetuidade**

**Quando um capital "nunca vence" e rende juros periódicos indefinidamente, a forma de remuneração chama-se perpetuidade.** 

**Pode-se calcular o Valor Presente da Perpetuidade (***VPP***), dividindo o fluxo de rendimentos futuros (***PMT***) pela taxa de juros (***i***).**

$$
VPP = \frac{PMT}{I}
$$

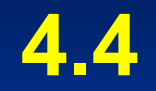

## **Equivalência de cap**

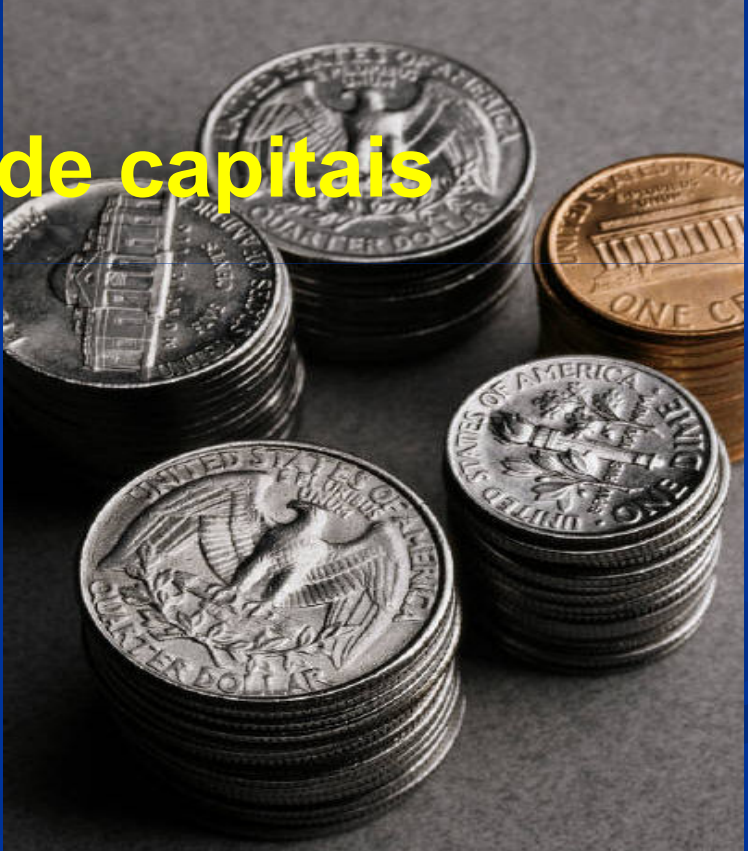

### **Cálculo de valor presente**

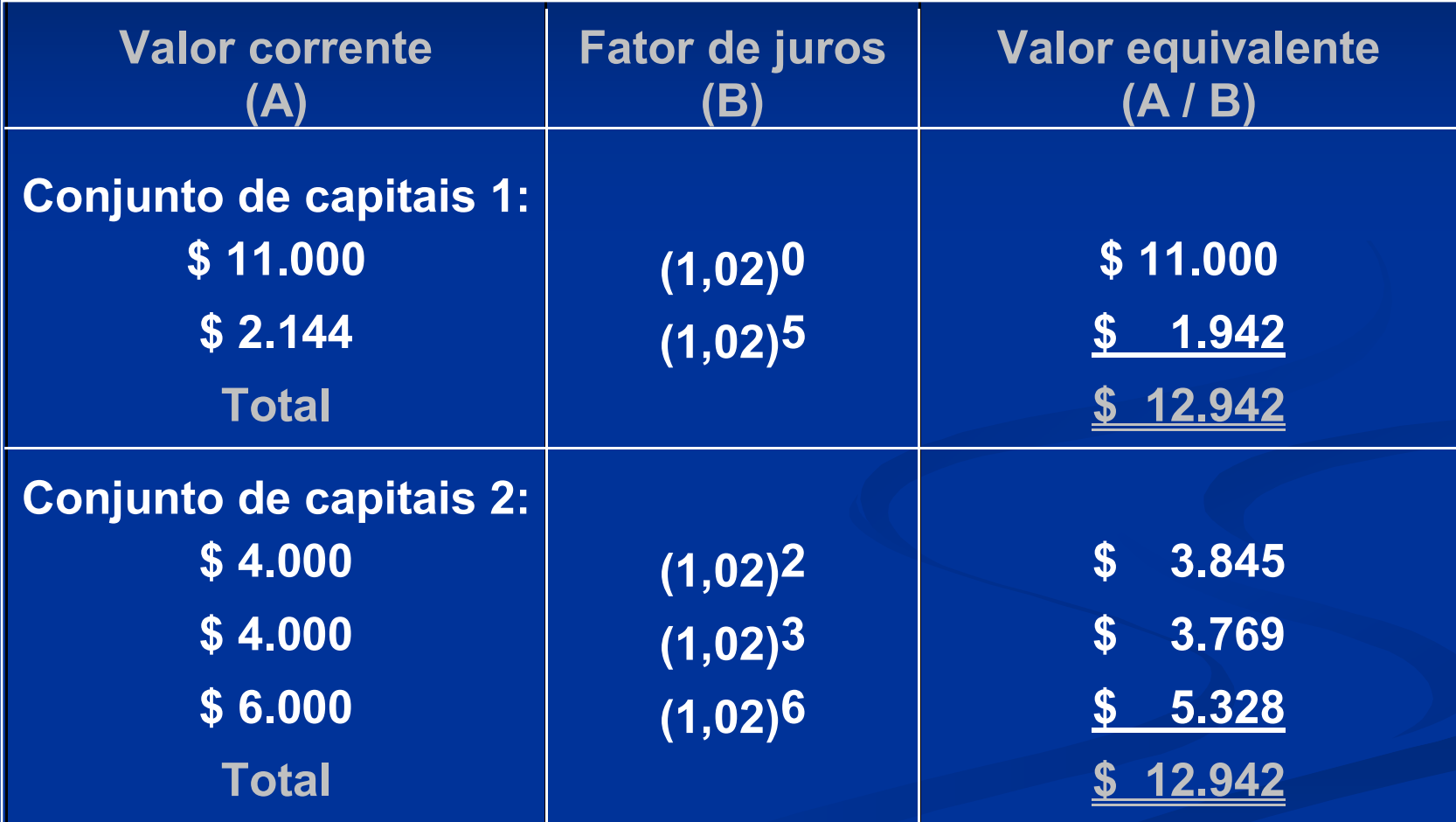

### **Capitais equivalentes em uma data focal**

**Se os conjuntos de capitais são equivalentes a valor presente, eles são também em qualquer outra data focal.**

 $VE = VN (1 + i) df - dc$ 

**(equação 4.18)**

**ou** 

$$
VE = VN / (1 + i) dc - df
$$

 $\sqrt{\text{equa} \varsigma \tilde{\text{a}} \text{o}}$  4.19)

#### **Onde:**

**VE = valor equivalente; VN = valor nominal (ou valor corrente); df = data focal; dc = data corrente.** 

### **Cálculo de capitais equivalentes em data focal 4, a 2% a.m.**

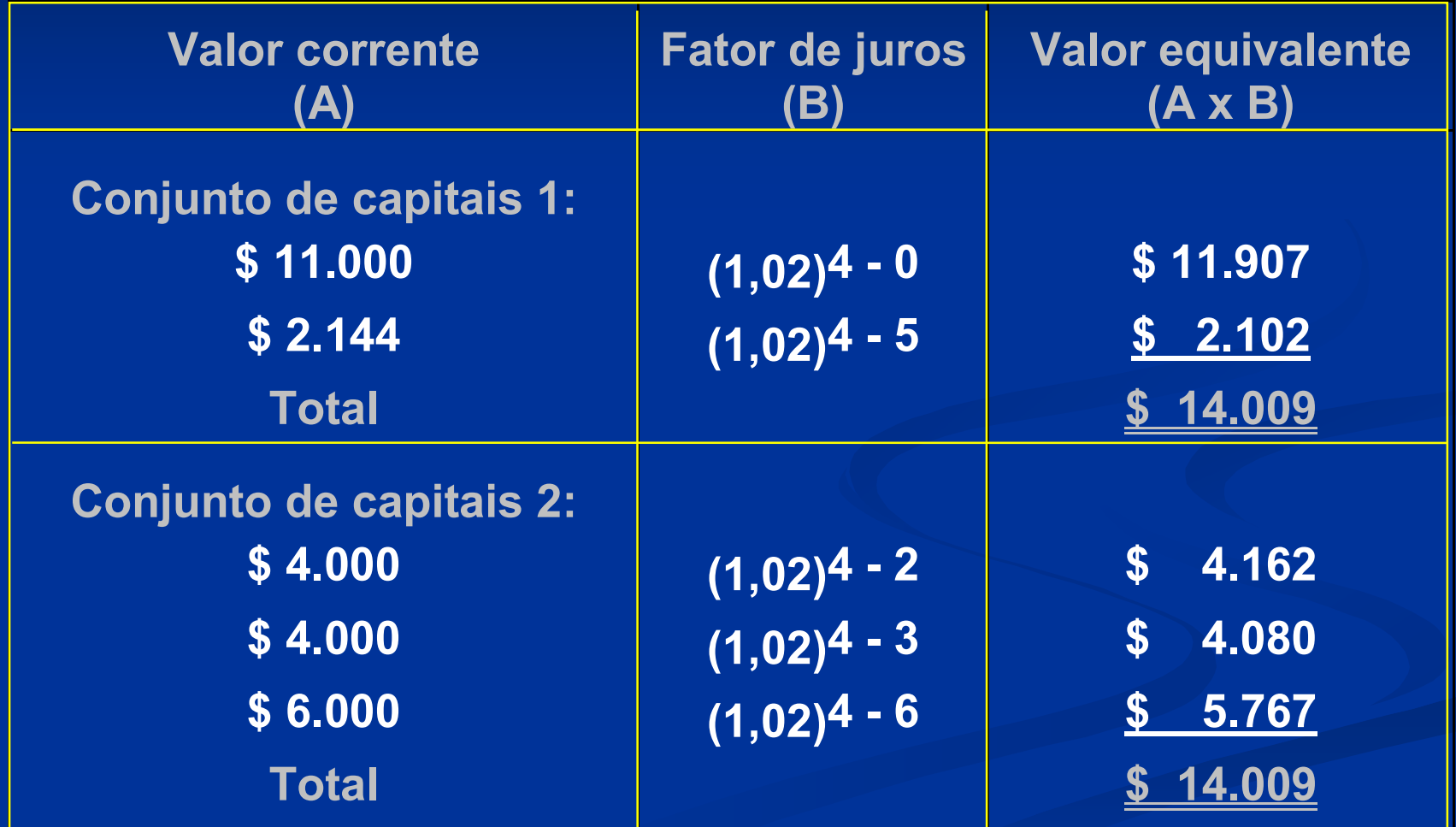

### **Valor presente líquido e valor futuro líquido**

**Se a taxa de juros aplicada aos valores correntes for diferente da TIR, haverá diferença entre a soma dos capitais 1 e 2.**

**O** *Valor Presente Líquido (VPL)* **é a soma das entradas e saídas de um fluxo de caixa na data inicial.**

**O** *Valor Futuro Líquido (VFL)* **é a soma das entradas e saídas de um fluxo de caixa na data final.**

### **Cálculos de VPL a 3% a.m.**

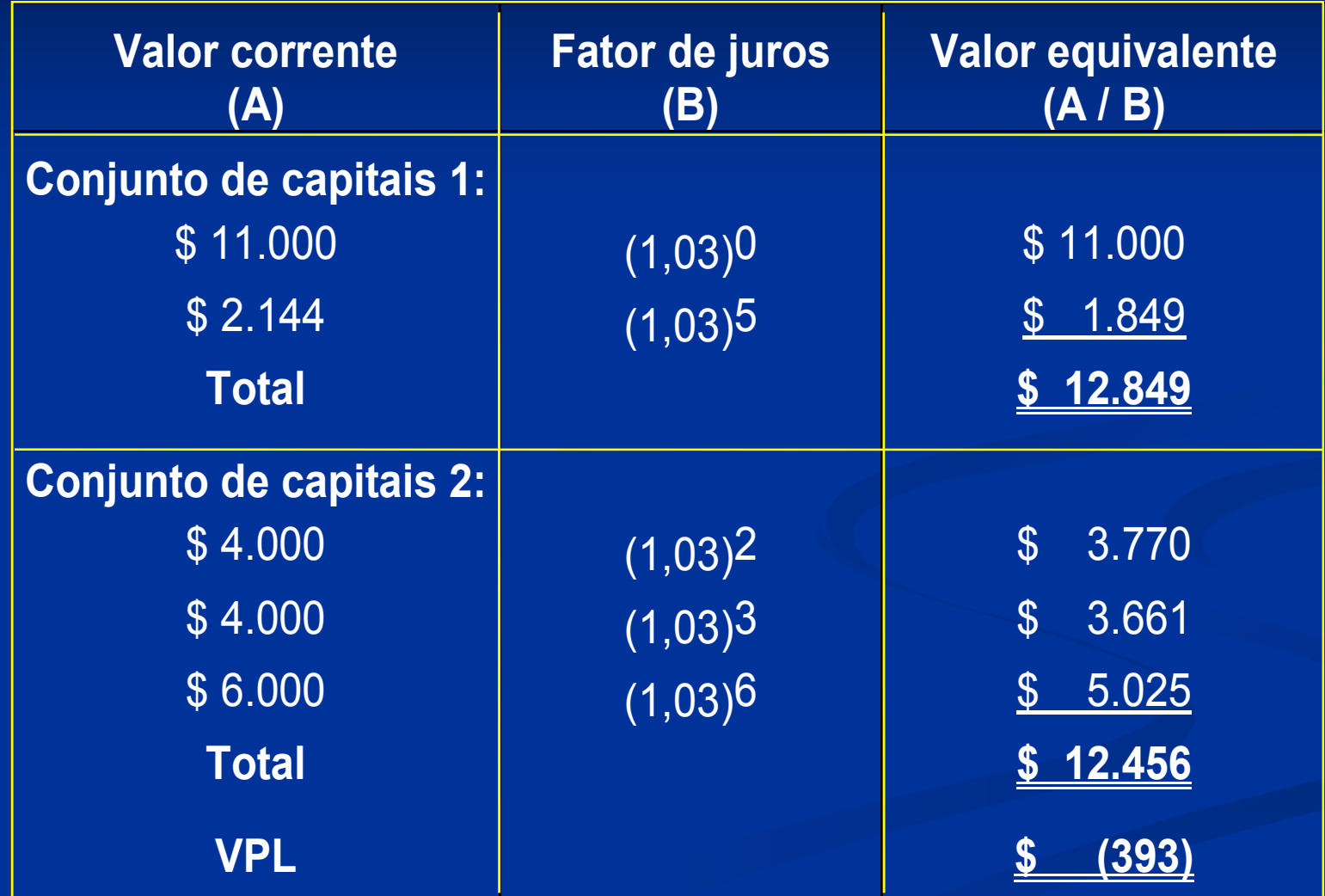

### **Cálculos de VFL a 3% a.m.**

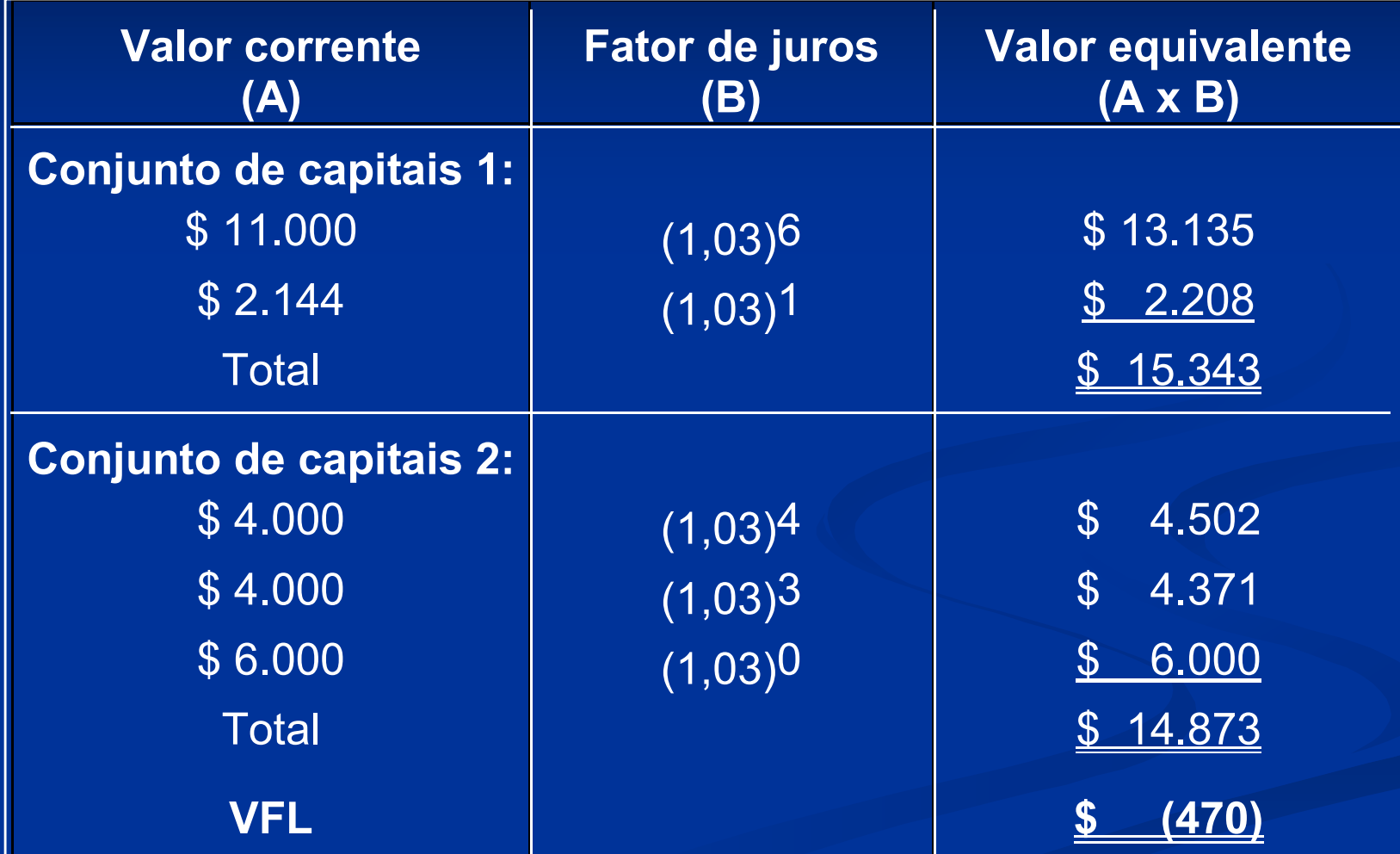

### **Séries uniformes equivalentes**

### **TRANSFORMAÇÃO DE UM VALOR EM UMA SUE**

**VP= -\$ 60.000,00 i= 15% a.p. (ao período)N= 4 PMT= ?** 

**A SUE (tecla PMT) deste fluxo de caixa é de \$ 21.015,92.** 

### **Séries não uniformes equivalentes**

#### **Série uniforme equivalente (SUE)**

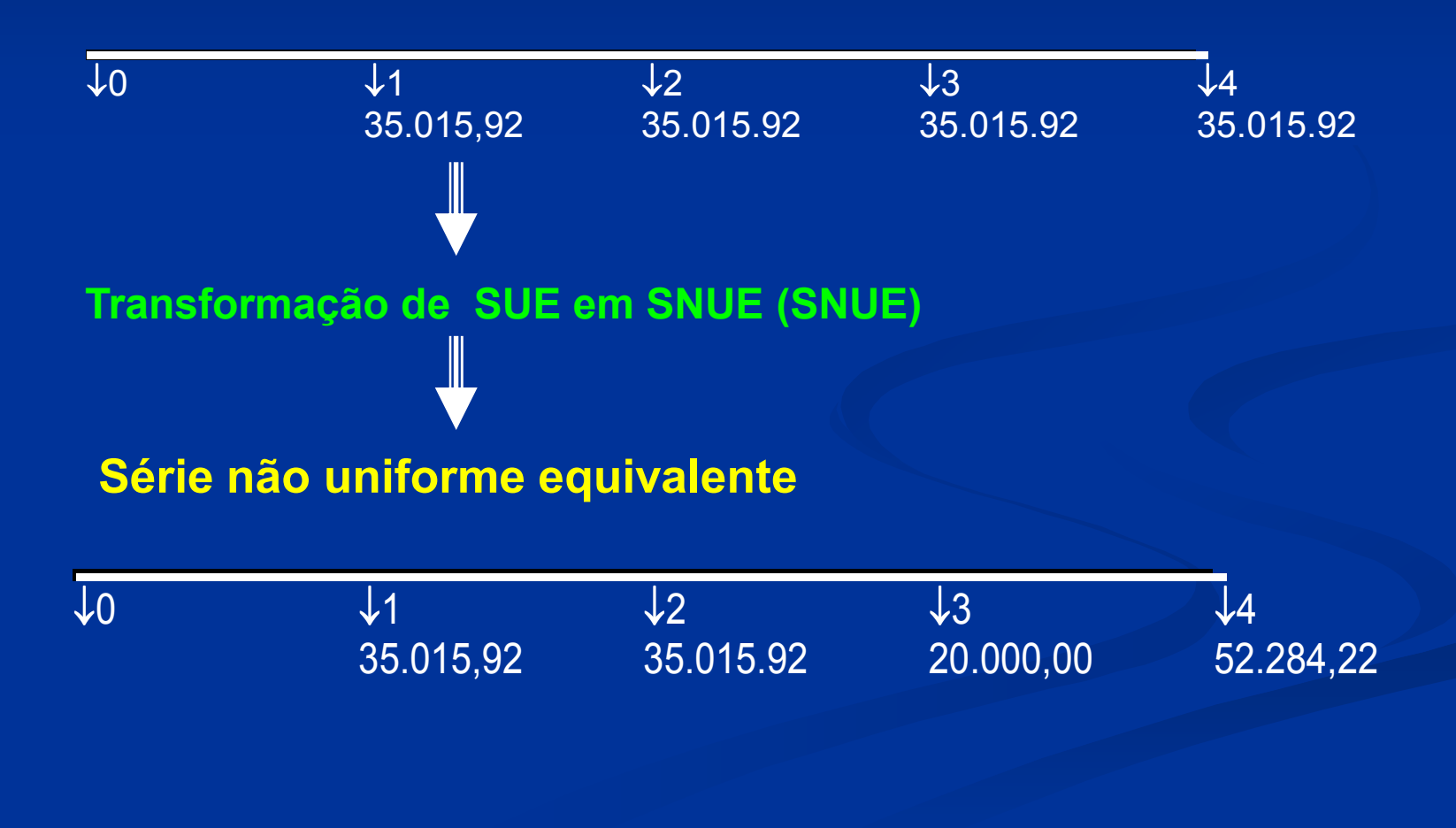